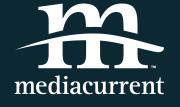

# Serverless, Well Actually...

Decoupled Drupal Days 2018

# Bob Kepford

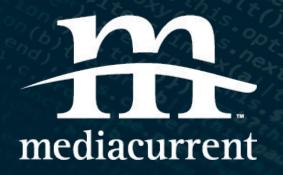

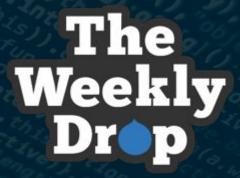

# About Mediacurrent

#### Who We Are

Mediacurrent is a full-service digital agency that implements world class open source software development, strategy and design to achieve defined goals for enterprise organizations seeking a better return on investment.

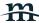

#### Serverless. What is it?

...cloud-computing execution model in which the cloud provider acts as the server, dynamically managing the allocation of machine resources. Pricing is based on the actual amount of resources consumed by an application, rather than on pre-purchased units of capacity.

- Wikipedia

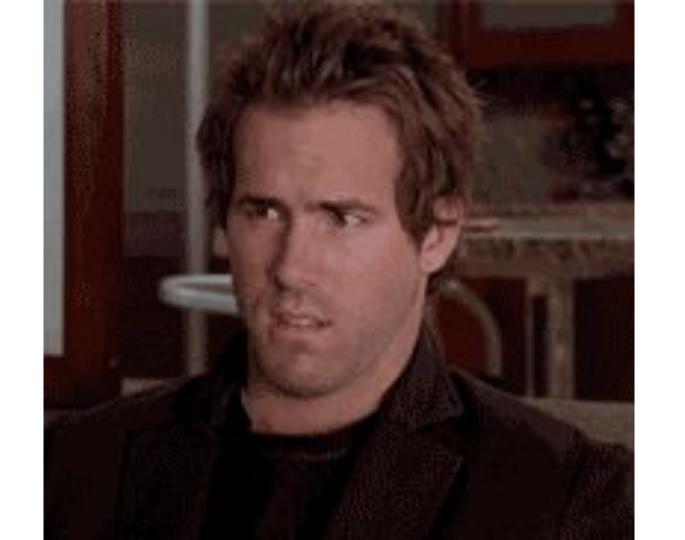

"The phrase "serverless" doesn't mean servers are no longer involved. It simply means that developers no longer have to think that much about them."

~ Ken Fromm

### So there IS a Server!

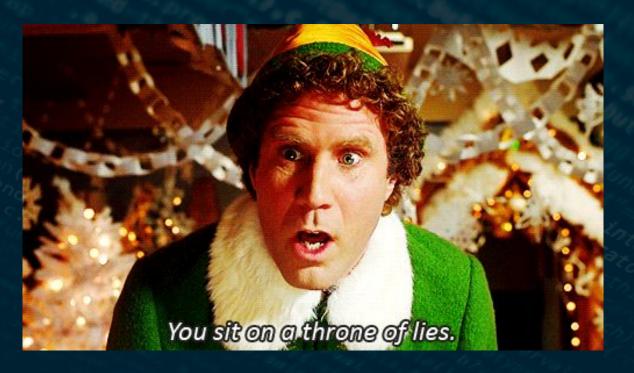

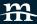

Yeah. The Name. Whatever.

- No servers to manage
- Only pay for what you use
- Many services available, some you already use.
- ~ Bob Kepford

# Mike Roberts' Definition of Serverless

- 1. No management of server hosts or server processes
- 2. Self auto-scale and auto-provision based on load
- 3. Costs based on precise usage
- 4. Performance capabilities defined in terms other than host size/count
- 5. Implicit high availability

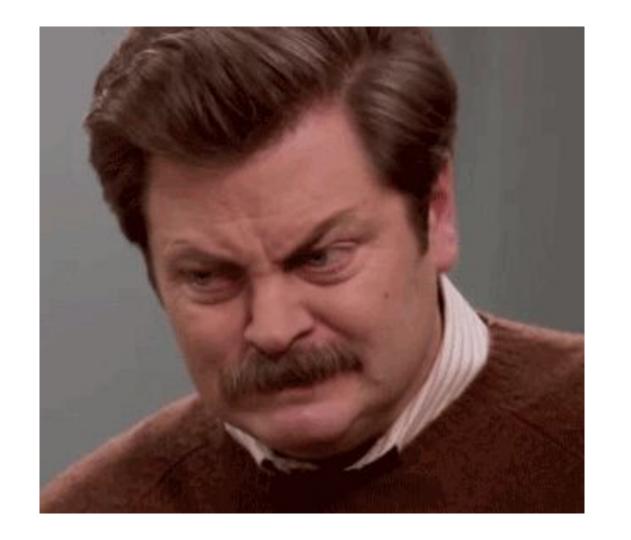

# So What's the Big Deal

- Low start up cost
- Predictable pricing
- Web scale
- Write your front-end and back-end in JavaScript
- Built for microservices approaches

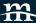

# Give Me specifics

- HTTP Endpoints (Functions/Business Logic)
- Data stores (SQL/NoSQL)
- Files
- Email
- Queuing
- Authentication
- I'm running out of screen space

#### How'd We Get Here?

- 1. Microservices
- 2. AWS
- 3. PaaS
- 4. Kubernetes
- 5. Serverless

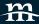

#### Service Providers

- Amazon (AWS)
- Google (Cloud & Firebase)
- Microsoft (Azure)
- IBM (Uses Apache OpenWhisk which is OSS)
- Some that build on top of AWS like Webtask

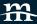

# Serverless Languages

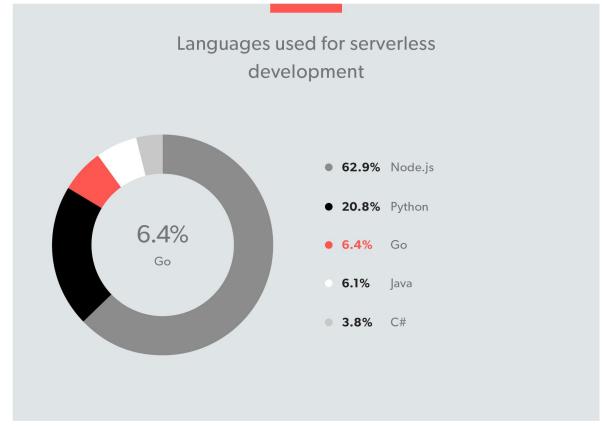

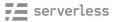

serverless.com

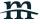

#### Common Uses

- Great for static sites contact forms
- Great for image processing
- Ops / Infrastructure
- IoT
- Data processing
- Serverless at the edge
- Avoiding high upfront costs for servers

#### When does it makes sense to use it

- Discrete API functionality
- Scale is a concern
- Cost is a concern
- Maintenance is a concern

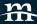

#### When does it not make sense

- Tight timeline & inexperienced team
- Execution time is critical
- Need Co-located resources
- Pricing: Some high traffic situations. Mileage varies

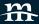

#### How much does it cost?

- It depends...
- Calculators
- It can be cost effective
- Set billing limits and notifications

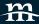

#### Vendor Lock-In

- Less of an issue due to the microservices nature
- Integration with the platform's Database services and unique features is an issue.

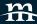

#### Frameworks and Tools

- Serverless framework serverless.com
- SAM (AWS Serverless Application Model) github.com/awslabs/serverless-application-model

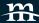

#### Serverless Framework

- Standardizes project structure
- Deployment
- Rich plugin ecosystem
- Tries to make migration from one provider to another easier

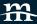

#### Real World Use Case

TheWeeklyDrop

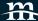

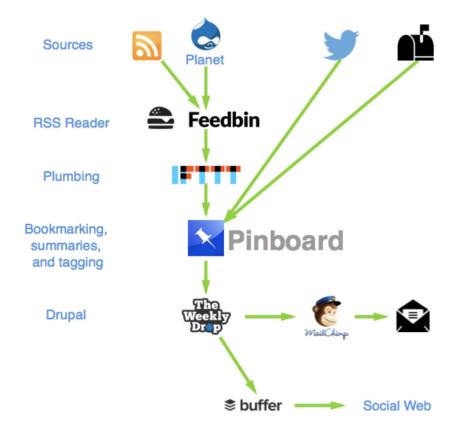

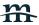

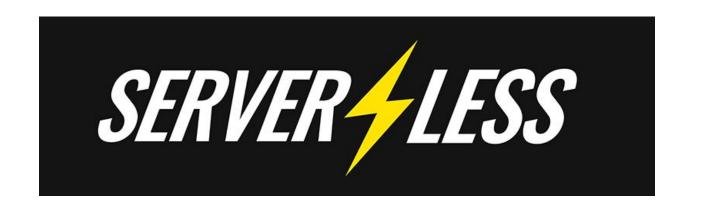

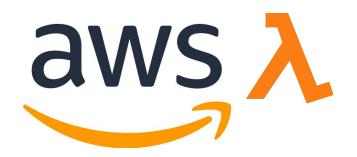

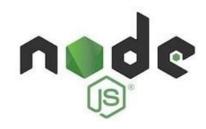

#### Feedbin to Pinboard

github.com/kepford/serverless-feedbin-to-pinboard

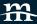

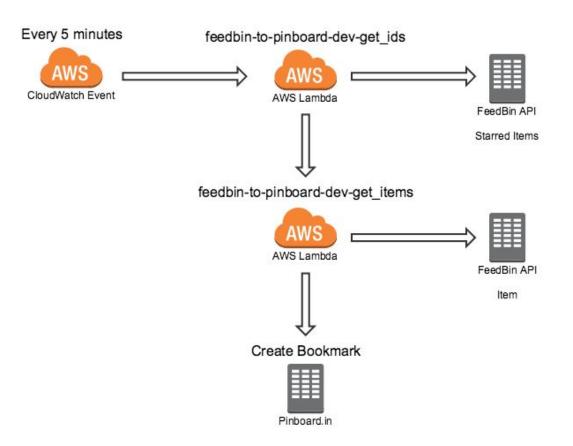

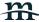

# Project Directory

```
feedbin-to-pinboard/
 node_modules/
 utils/
  createBookmark.js
    feedbinRequest.js
   getFeedbinEntries.js
   getFeedbinEntryIds.js
   unstarFeedbin.js
  LICENSE
  README.md
 example.env.js
 handler.js
 package.json
  serverless.yml
```

# serverless.yml

```
service: feedbin-to-pinboard
 2 plugins:
      serverless-offline

    serverless-offline-scheduler

 6 provider:
     name: aws
    runtime: nodejs6.10
     stage: ${opt:stage, 'dev'}
    region: us-west-1
    profile: default
12 environment:
    REGION: ${self:provider.region}
      STAGE: ${self:provider.stage}
   iamRoleStatements:
      - Effect: Allow
         Action:
           - "lambda:InvokeFunction"
         Resource: "*"
20 package:
   include:
      - utils/**
23 functions:
    get_ids:
      handler: handler.getIds
      events:
        - schedule:
             name: check-feedbin
             description: 'Checks the feedbin url every 5 minutes'
             rate: rate(5 minutes)
    get_items:
      handler: handler.getItems
      events:
         - http:
             path: item
             method: post
```

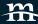

# serverless.yml

```
service: feedbin-to-pinboard
 2 plugins:

    serverless-offline

     - serverless-offline-scheduler
 6 provider:
     name: aws
    runtime: nodejs6.10
    stage: ${opt:stage, 'dev'}
    region: us-west-1
    profile: default
     environment:
       REGION: ${self:provider.region}
13
       STAGE: ${self:provider.stage}
14
     iamRoleStatements:
16
       - Effect: Allow
         Action:
18
           - "lambda:InvokeFunction"
19
         Resource: "*"
```

# serverless.yml

```
20 package:
21 include:
22 - utils/**
23 functions:
    get ids:
24
      handler: handler.getIds
26 events:
27
        - schedule:
28
            name: check-feedbin
29
            description: 'Checks the feedbin url every 5 minutes'
            rate: rate(5 minutes)
30
    get items:
32
      handler: handler.getItems
33
      events:
34
        - http:
35
            path: item
36
            method: post
```

# package.json

```
"name": "feedbin-to-pinboard",
     "version": "1.0.0".
     "main": "handler.js",
     "scripts": {
       "sls": "serverless",
       "offline": "sls offline start",
       "test": "echo \"Error: no test specified\" & exit 1"
     "keywords": [],
10
     "author": "",
11
     "license": "ISC",
12
     "dependencies": {
13
      "aws-sdk": "^2.275.1",
      "node-pinboard": "^1.0.0",
       "request": "^2.87.0",
       "request-promise": "^4.2.2"
     },
     "devDependencies": {
       "eslint": "^4.19.1",
21
       "serverless": "^1.27.3",
       "serverless-offline": "^3.25.4",
       "serverless-offline-scheduler": "^0.3.4"
23
     "description": "Takes a feed of Feedbin entries and creates Pinboard bookmarks."
26 }
```

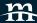

# handler.js getIds()

```
1 'use strict';
   const getFeedbinEntryIds = require('./utils/getFeedbinEntryIds.js');
   const getFeedbinEntries = require('./utils/getFeedbinEntries.js');
  const createBookmark = require('./utils/createBookmark.js');
  const unstarFeedbin = require('./utils/unstarFeedbin.js');
   const config = require('./.env.js');
 8
  module.exports.getIds = (event, context, callback) ⇒ {
10
11 // Get entries from Feedbin.
12 // Calls getItem lambda function.
13
    getFeedbinEntryIds(event);
14 };
```

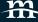

# handler.js getItems()

```
16 module.exports.getItems = (event, context, callback) ⇒ {
     const ids = JSON.parse(event);
     const entryContent = getFeedbinEntries(ids);
     entryContent.then(data ⇒ {
       const items = data.map(item ⇒ JSON.parse(item));
20
       items.forEach(function(item) {
         const options = {
           description: item.title,
           url: item.url,
           toread: config.pinboard.hasOwnProperty('toread') ? config.pinboard.toread: 'no',
           tags: config.pinboard.hasOwnProperty('tags') ? config.pinboard.tags: '',
           shared: config.pinboard.hasOwnProperty('shared') ? config.pinboard.shared : 'no'
28
29
         const bookmark = createBookmark(options, item.id);
30
         bookmark.then(pbRes⇒ {
           if (pbRes.result_code == 'done') {
33
34
             const unstar = unstarFeedbin({
35
               starred_entries: [pbRes.id]
             });
             unstar.then(fbRes ⇒ {
37
               callback(null, {
39
                 statusCode: 200,
                 body: JSON.stringify({
                   message: `Created bookmark and unstared Item: ${fbRes.id}`
                 })
            });
46
           else
             callback(null, {
48
               statusCode: 200,
               body: JSON.stringify({
                 message: `Response code ${pbRes.result_code} for Feedbin ID: ${pbRes.id}`
             });
54
        });
     });
58 };
```

# Deployment

```
sls deploy
sls deploy -s prod
sls deploy -f functionName -s dev
```

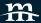

# Serverless deploy

```
★kepford:~/.../serverless/feedbin-to-pinboard
P [master] 1M 1≡
→ nr sls -- deploy -s prod
> feedbin-to-pinboard@1.0.0 sls /Users/kepford/Sites/serverless/feedbin-to-pinboard
> serverless "deploy" "-s" "prod"
```

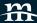

#### Removal

sls remove
sls remove -s prod

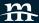

# Removal

```
∱ kepford:~/.../serverless/feedbin-to-pinboard
ν [master] 1M 1≡
→ nr sls -- remove -s prod
```

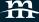

# Logging? Yep!

sls logs -f hello -s dev -t

Tail the logs on dev for function named hello.

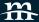

# Local Development? Yep

```
sls offline start
sls invoke -f functionName -l
```

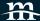

#### Serverless Offline

```
★kepford:~/.../serverless/feedbin-to-pinboard
P [master] 1M 1≡
→ nr offline
> feedbin-to-pinboard@1.0.0 offline /Users/kepford/Sites/serverless/feedbin-to-pinboard
> sls offline start
```

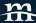

#### Resources

- <u>Think FAAS with TREK10</u> Podcast
- The Serverless Framework with Node is & AWS Udemy Course
- <u>Serverless Status</u> Newsletter
- <u>Serverless Chronicle</u> Newsletter
- <u>The Power of Serverless</u> Site for Frontend Developers

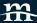

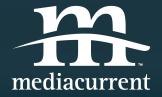

## Thank you!

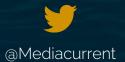

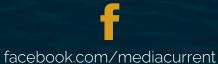

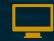

Mediacurrent.com

# Today's Team

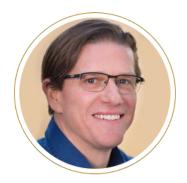

Josh Linard
VP, Sales
Executive Sponsor

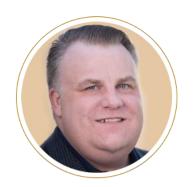

**Dave Terry**Partner, Client Services

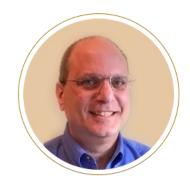

Bill Shaouy Senior Business Analyst

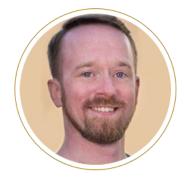

Matt Davis Lead Architect Emerging Technology